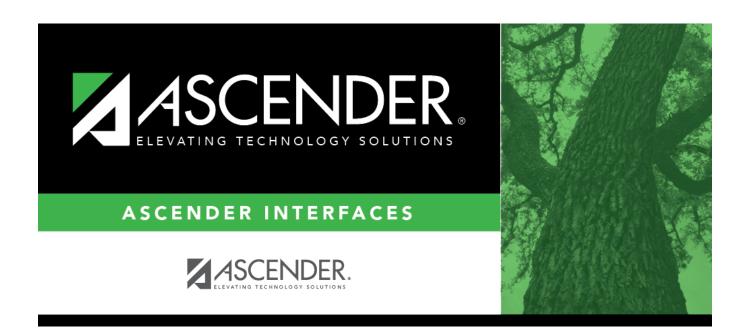

# **External Gradebook Absences Import**

### **Table of Contents**

| External Gradehook Absences Import |  |
|------------------------------------|--|
| external Gradebook Absences imbort |  |

## **External Gradebook Absences Import**

Use this ASCENDER record layout to import absences from third-party grade book products.

#### **IMPORTANT:**

**Effective for the 2018-2019 school year:** The file layout has been changed to accommodate a two-digit track. If you attempt to import a file to ASCENDER with a one-digit track in the 2018-2019 school year, you will receive the "Invalid Import File" error message.

If the import file does not have T in position 82 for all D record types, the import is canceled and you will receive the "Input Record Error. Invalid Import File." error message.

| Description | Length | Position | Notes                                                |
|-------------|--------|----------|------------------------------------------------------|
| Record Type | 1      | 1        | D = data                                             |
| Campus      | 3      | 2-4      |                                                      |
| Date        | 8      | 5-12     | YYYYMMDD                                             |
| Track       | 2      | 13-14    | Track should be zero padded.                         |
| Course      | 4      | 15-18    |                                                      |
| Section     | 2      | 19-20    |                                                      |
| Student ID  | 6      | 21-26    |                                                      |
| Period      | 2      | 27-28    |                                                      |
| Code        | 1      | 29       | All valid absence codes; $T = tardy$ ; $P = present$ |
| Teacher #   | 3      | 30-32    |                                                      |
| Comment     | 49     | 33-81    |                                                      |
| Туре        | 1      | 82       | Т                                                    |

1

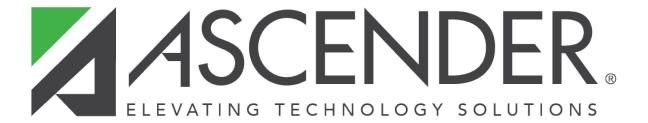

#### **Back Cover**